*F22: Southside Camera Club Newsletter* 

*July 2012*

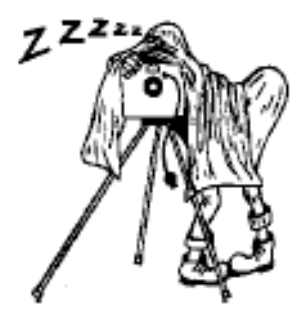

<http://www.southside>cameraclub.com/ flickr:<http://www.flickr.com/groups/southsidecc/>

## Club Meeting - 7:30 pm Wednesday 11 July 2012 at the Burns Club, 8 Kett Street, Kambah

## 2012 Program

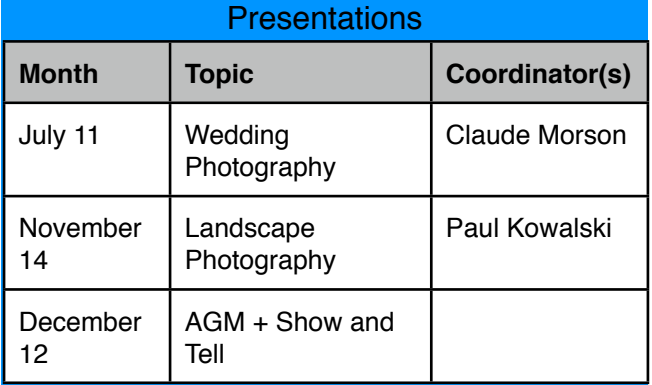

#### **Note about Paul Kowalski presentation in November.**

Some of you may remember a presentation by Paul Kowalski on landscape photography back in the Irish Club days. Paul gave a most interesting talk and was very happy to pass on his expertise. He now has a landscape photography business in Bungendore (<http://www.paulkowalskiphotography.com/index.php>) and runs tours and workshops in addition to selling his photographs.

Paul will be back in November to give another presentation. He has asked what aspect of landscape photography club members would most like to hear him talk about. So if you have any suggestions please get them to Warren at sscc.president@gmail.com

Paul is running a 3 day workshop (3 Thursdays) in July. See details in the Newsletter Classified section.

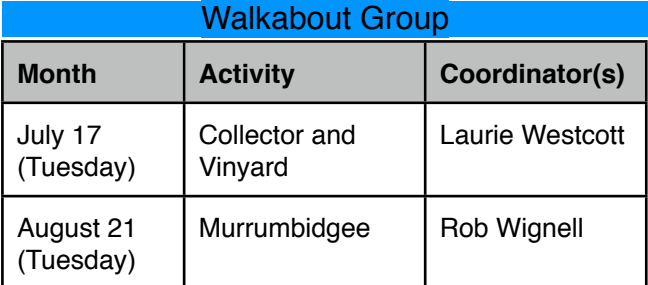

#### **July Club Walkabout, Tuesday, 17 July**

Laurie Westcott is the host for this outing. It is an out of Canberra car trip.

Laurie plans to visit the Collector area, including Lake George Lookout, Collector village to wander the streets (town, pub, cemetery scenes), morning tea at Daily Pie Shop then on to Fedora Olive Grove where we can wander around and lunch at Grandma's Little Bakery before driving back to Canberra.

Meet at the Jamison Shopping Centre car park, close to the swimming pool (no parking fee), for a 9.30 get away. Laurie can take 4 passengers and suggests that we pool cars in order to enjoy one another's company.

*F22: Southside Camera Club Newsletter* 

If you have any questions please contact Laurie Westcott on 6251 6223/0407 544 263 or westcott16@bigpond.com

## Digital Imaging Special Interest Group

**Convenor**: Graeme Kruse **Venue:** The Burns Club **Time**: 7:30 **Dates:** Fourth Wednesday of each month, February to November.

The next DIGSIG meeting is on Wednesday 27 July at 7:30pm,The Burns Club

#### June Meeting Report

One of the great advantages of the digital image is the ability to stitch two or more images together with software to produce panoramas. DIGSIG members learned about going wide this month when Rod Burgess gave a talk on his experience with creating panorama shots in his photography. The talk covered panoramic equipment, image capture, image processing and also printing and presentation. Rod demonstrated examples of output from some of the software available for panoramas (both free and paid for) and showed some of the shortcuts and traps he has discovered.

If you have any questions about panoramas Rod is happy for you to contact him on [canberrarod@hotmail.com](mailto:canberrarod@hotmail.com).

Preceding the show and tell of images Peter Bliss gave a brief overview of his latest acquisition - a new touch screen mobile phone (android)running a camera control 'app' for his Canon 5D II [http://](http://dslrcontroller.com) [dslrcontroller.com/](http://dslrcontroller.com). For \$8 the 'app' effectively turns the phone into a tethered control centre for the camera - focus point selection, multiple exposure control, image zoom, time lapse, shutter release, exposure control (shutter, aperture, exposure bias),image capture review and many other features that Peter did not get to demo'.

**Next DIGSIG** is July 25 when Warren Colledge will be presenting an overview of digital camera formats-full frame, APS-C, 4/3. This is a topic that is at the centre of many much discussion among photographers when looking to up-grade, for backing up an existing system, or, specific use (eg travel).

#### **Show and Tell**

Bring along your gadgets and images for showing off your recent exploits (in the field and/or on the computer). Members are finding the discussion/advice component of this segment very useful and interesting.

#### **Software Buddies**

Shane Baker has kindly volunteered to been added to the list for Light Room.

#### Software Buddies

The Club now has all bases covered in regards to you being able to contact someone for image editing help for all the significant software programs currently being used by Club members. So, if are in need of some advice or help your relevant 'Software Buddy':

**Photoshop CS** – Graeme at *[gkruse@bigpond.net.au](mailto:gkruse@bigpond.net.au)*

**Photoshop Elements** – Peter at *[Peter.Bliss@water.nsw.gov.au](mailto:Peter.Bliss@water.nsw.gov.au)*

**Photoshop Light Room** – Peter at *[Peter.Bliss@water.nsw.gov.au](mailto:Peter.Bliss@water.nsw.gov.au)* [Shane at shane@sb.id.au](mailto:shane@sb.id.au)

**Apple Aperture** – Claude - claudemorson@gmail.com

## **Exhibitions**

#### Future exhibition at the National Gallery of Australia:

25 August 2012 to 13 January 2013: Project Gallery: CarolJerrems, photographic artist 1968-1978. "Carol Jerrems's gritty, poetic and elusive images show people trying to find a new way of life and action in the

1970s. Her images have come to define a decade in Australia's history."

Saturday 8 September 11 am - 4.30 pm and Sunday 9 September 11 am - 2 m: Carol Jerrems: a celebration, is a two-day program of events, including talks, a forum and film screenings. For event details, visit nga.gov.au/WhatsOn.

*F22: Southside Camera Club Newsletter* 

Thursday 26 July 12.45 pm: Free talk at the NGA on: Curator's perspective. Anne O'Hehir, Assistant Curator,Photography, discusses the new photographic display 'Down and dirty: photographs of mining 1850 present.'

## **News**

## The sharp eye of Warren Colledge

Warren has tracked down an interesting resource on the Nikon Web site. It is designed to simulate the view available to a photographer using lenses from 10mm to 600mm and to compare the view if the lens is used on a DX body or an FX body. Worth a play for a few minutes. As it is designed for Nikons the system is based on a corp factor of 1.5 compared with 35mm equivalent. Non full frame Canon cameras use a 1.6 crop factor so there is a slight difference but not much.

#### <http://imaging.nikon.com/lineup/lens/simulator/>

As with so many things not everything is as it seems. In this case multiple photographs have been used to develop the zoom. See if you can tell how many photographs are involved. (Prize of a free copy of next month's newsletter for the first correct reply.)

#### Photo Finish

The ABC is running a TV program called "Photo Finish" on Thursday nights at 8 pm. Episode 1 was portraiture (famous people) and Episode 2 was about landscape photography. Episode 3 had the 3 participants photographing various aspects of a wedding.

Thanks to Karina Pelling for bringing it to club members attention.

#### Digital Photography Review Contents

29 June

- Sigma USA announces price and availability of DP2 Merrill
- Music photographers revel over 'rights grabbing' contracts

#### 28 June

- Fujifilm X-Pro1 Review
- Canon significantly improves EOS 7D with firmware v2

#### 27 June

- Canon EF40mm F2.8 STM sample images
- Apple adds Raw support for Canon Rebel T4i/EOS 650D and Sony SLT-A37
- Polaroid launches Z2300 'instant' digital camera with built-in printer

#### 26 June

- Nokia 808 Pureview 1/1.2", 41MP sensor smartphone coming soon to UK and US
- Fujifilm confirms XF14mm F2.8 and XF18-55mm F2.8 with X-mount roadmap
- Ricph issues firmware 1.51 for GXR modules

#### 24 June

• Book review: Practical HDR

#### 22 Jun

- Nikon Coolpix P310 review
- Sony to invest \$1bn in stacked-CMOS production for smartphones
- On-shot gigapixel camera offers a future beyond flat sensors

#### 21 June

- Wanted: Mobile photography fanatics with sharp writing skills
- Roger Cicala looks at the Canon 40mm F2.8 STM pancake lens
- Intel contest seeks photos, time-lapse and slow-mo clips for future adverts
- Nokia app increases pressure on camera makers to smarten up
- DxO Optics Pro 7.5.1 adds four cameras, plus D800E support for Elite users

#### 19 June

- ACD Systems launches ACDSee Pro 2 editing and workflow tool for Mac
- Canon issues EOS 5D Mark III firmware v1.1.3, adding 40mm F2.8 support
- Canon updates EOS 60D and EOS 60Da firmware to v1.1.1
- Gura Gear Kiboko 30L a landscape photographers perspective
- Digital Outback Photography publishes Lightroom 4 develop module e-book

#### 15 June

- Technique: Digital Photo Collages
- Sigma launches 18-250mm F3.5-6.3 DC Macro OS HSM superzoom for DSLRs

#### 14 Jun

- Schneider Kreuznach plans lens range for mirrorless and shadows 14mm F2.0
- Nikon announces AF-S Nikkor 24-85 F3.5-4.5G ED VR affordable full-frame lens
- Nikon launches AF-S DX Nikkor 18-300 F3.5-4.5G ED VR superzoom lens

*F22: Southside Camera Club Newsletter* 

#### 13 June

• Troubled Fokti thanks subscribers for support and says photos are safe

12 Jun

- Article: Finding Macro Wildlife
- Olympus acknowledges E-M5 / 20mm banding and is working on fix
- Nikon D800 review updated with d800E side-by-side testing
- Samyong creates 8mm F2.8 fish-eye lens for Sony NEX and samsung NX
- Apple releases Aperture v3.3 with iPhoto integration
- Apple launches MacBook Pro with 2880x1800 pixel 'Retina' display
- 8 June
- Canon Rebel T4i/EOS 650D preview with real-world samples
- Canon announces EOS 650D / Rebe; T4i 18 MP touch-screen DSLR with Hybrid AF

• Canon creates EF-S 18-135mm F3.5-5.6 IS STM and EF 40mm F2.8 STM

#### 6 June

- Sony DSC-RX100 preview with sample images
- Panasonic reported as planning \$630m stake in beleaguered Olympus
- Sony announces Cyber-shot DSC-RX100 large sensor enthusiast compact

#### 4 June

- Canon PowerShot SX260 HS Review
- Corel releases Service Pack 2 for Paintshop Pro X4
- Canon anounces 2012 photo workshop in US National Parks
- 1 June
- Sony World Photo Awards open for entries, including 3D and movie prizes
- Woven app lets you browse all your images in one place

## **Competitions**

#### 1st Western Liguria International Circuit

An invitation has been sent to our club (and presumably many others) to invite members to enter this international competition organised by 5 photographic clubs in Italy. It is worth reading the flyer just for its impressive organisation and the list of prizes involved. First prize is US\$500 but "Honorable mentions" in each category.

The entry fee for those of us living outside Europe is US\$70 or 50 Euro. However, this covers an 150 page A4 catalogue of all the winning photos and a selection of other entries. It would be very prestigious to have a photo of yours included in such company.

For details see: [http://www.cheposta.com/concorsordf/](http://www.cheposta.com/concorsordf/pdf/Bando%20circuito%202012%20INGLESE.pdf) [pdf/Bando%20circuito%202012%20INGLESE.pdf](http://www.cheposta.com/concorsordf/pdf/Bando%20circuito%202012%20INGLESE.pdf)

#### Pink Lady Food Photography

Another international competition. This time on food.

The photographs on the website for this competition are very impressive - there is some icecream to die for.

First prize is 5000 pounds (much more substantial than the Italian competition) and the entry fee is a lot less at 20 pounds.

For details see: [http://](http://www.pinkladyfoodphotographeroftheyear.com/2013/) [www.pinkladyfoodphotographeroftheyear.com/2013/](http://www.pinkladyfoodphotographeroftheyear.com/2013/)

#### Geoscience Australia

Chris Fitzgerald has sent details about a Geoscience Australia photo competition closing on 22 September 2012. Images must relate to Earth science in Australia.

Chris comments that "Although Earth Sciences covers a large area, a landscape photo with rocks will suffice."

For further details see: [http://www.ga.gov.au/](http://www.ga.gov.au/education/public-events/top-geoshot-2012.html) [education/public-events/top-geoshot-2012.html](http://www.ga.gov.au/education/public-events/top-geoshot-2012.html)

*My daughter is getting married in Canberra next* 

## **Classifieds**

*February.*

#### Weddding Photo Opportunity

The club has had a query via our website about a wedding photography job in February next year. See email below for further info. If any members are interested in the work please contact

Roslyn directly.

*We are looking for a photographer to take photos and put them on a DVD/CD for her. No albums.*

*F22: Southside Camera Club Newsletter* 

*All the professional photographers we have contacted are much too expensive.*

*Is there someone in your club who is 'good' and willing to do the job for a much smaller fee.*

*Any help you can give would be appreciated.*

*Regards Roslyn MacRae Colin & Roslyn MacRae VS & R Training 2513 Mitchell Highway VITTORIA NSW 2799 Ph: (02) 6368 7284 Fx: (02) 6368 7206*

#### Paul Kowalski Photography Workshop

If any members are interested, Paul still has some places in an upcoming workshop "Enhancing Your Photography" - \$295 per person - run for a three week period on each Thursday of the week.

The next workshop is on the 12th, 19th and 26th of July see [http://www.paulkowalskiphotography.com/](http://www.paulkowalskiphotography.com/workshops.php) [workshops.php](http://www.paulkowalskiphotography.com/workshops.php) for details.

## A Free Ad for Cameras Direct dot com

For reasons I don't recollect, I have managed to get on an e-mail distribution list from Cameras Direct. They had the good sense to send me an e-mail recently advertising, amongst other things, a LowePro Topload Zoom 2 camera bag said to be suitable for a larger camera with a longer 18-200mm lens. I use this combination for travel and my current bag (which was excellent for my Nikon D40 and 18-200 lens) is not quite big enough. As with all "bargains" on the internet, the postage takes the shine off it but this was a bag that I have been looking for and not seen in stock anywhere in Canberra. I will try to remember to bring it to the next meeting for inspection. Ed.

#### **iPad and the Art of Travel (Photography) - Claude Morson**

With its maps, online access to travel resources and information and GPS capabilities (with 3G models), an iPad is extraordinarily useful for travel. The degree of usefulness can be extended to travel photography for the right situations but the device does have its limitations.

This article looks at the pros and cons of the iPad for travel photography according to my experience. Of course, Android tablets probably do the same things. Indeed, there may be other uses for tablets that I haven't even discovered and rarely a month goes by where I haven't come across a new use for my tablet.

**Business travel**: Nowadays I rarely need to carry a laptop when working away from the office and simply rely on a Smartphone and the iPad for most of my work. A definite advantage of the iPad is that unlike a laptop it doesn't have to be unpacked and screened separately when passing through airports.

I don't need to carry hard copies of reports, spreadsheets, manuals, details of bookings etc. These can simply be saved to the iPad or synchronised as needed. I am currently using Dropbox to share content across my various computers including the iPad. For example, my camera user manuals are readily accessible on my iPad via Dropbox.

The iPad's camera, crude and awkward though it may be, is useful for basic image recording such as

snapshots at meetings (great for remembering faces and names, a memory aid where I need all the help I can get).

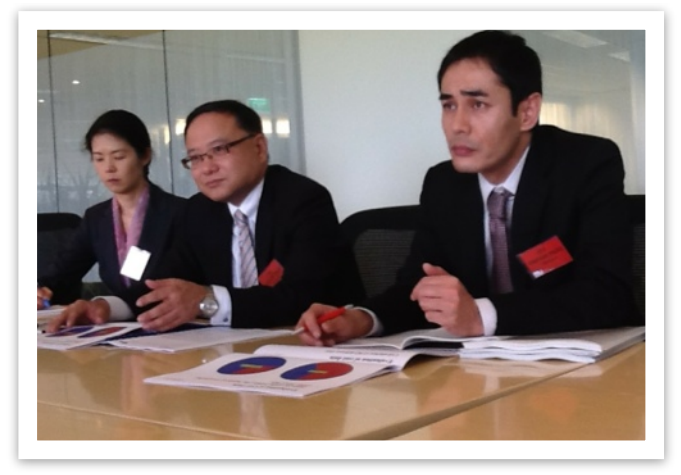

**Recording meetings:** The video/audio capability is also useful for recording and sharing grabs of conferences, press briefings and presentations. These can then be quickly transmitted back to the office as an instantaneous trip report. The advantage over a Smartphone, which can do the same thing, is that the larger screen is more attention grabbing.

**iPad facilitates travel:** We justified the purchase of an iPad2 just after its March 2011 launch because it might be useful on our upcoming overseas trip. If that was all we used it for then it was money well spent. The iPad has served as our on-hand travel consultant. It has guided us to the top attractions, tracked our

*F22: Southside Camera Club Newsletter* 

movements and helped find our way around, found the best accommodation and allowed us to book and pay for lodgings, often within an hour prior to arrival.

**The working Journalist:** I witnessed the tablet's versatility at a recent technical conference in Pittsburgh, Pennsylvania. A fellow delegate used a high end Canon 1D camera to capture high resolution photographs of the conference. These were immediately downloaded via the camera interface (see above) to his iPad and emailed to his press office in a different city for publication in an e-Journal.

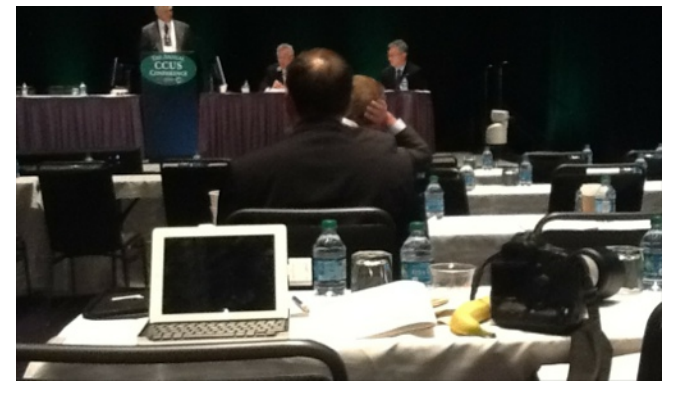

Figure - Conference kit: iPad (with keyboard) and camera

**Downloading images:** An iPad does not have the same versatility as a laptop or netbook for downloading and saving images. Then again, an iPad is far more portable than either device.

Photos are downloaded from camera (USB connection) or SD (secure digital) card via an Apple camera kit. Alternatively, a much cheaper generic USB/SD connection kit can be used for the same result. Generic connectors are now available for CF (compact flash) cards, which are used with some of the higher end cameras.

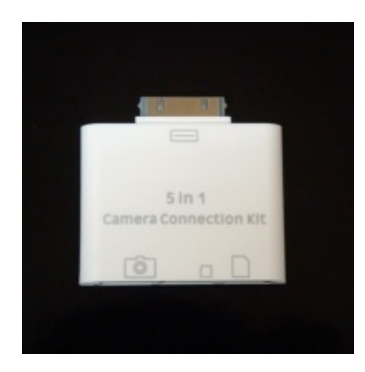

Figure – Generic SD/USB iPad connector

The iPad photo download process is intuitive, allowing user control over which images can be uploaded to the tablet or saved on the camera card.

**Storing Images:** An iPad can be used as a storage device but it is an awkward arrangement trying to import and export images. When travelling, my storage options are (1) carry spare camera cards; these are the most effective storage options; (2) carry a portable hard drive for backups; (3) use the iPad for storage as a last resort.

The advantage of downloading photos to an iPad is the ability to view photographs within a short time of taking the photos. Apps such as Photoshop Lite allow for limited adjustments such as cropping and exposure control. Apart from using the iPad as a photo viewer, I avoid using it as a storage device as it does not fit neatly in my preferred workflow.

**Geotagging:** With the use of appropriate apps, the GPS capability of the tablet can be used to good effect to record the geographical details of a photography session. I use a low cost app called MotionX to record the tracks I have covered during a photo shoot. I can import the .GPX file generated by the iPad to my photo processing software (in my case Aperture 3). This allows an automatic assignment of location data to my photos.

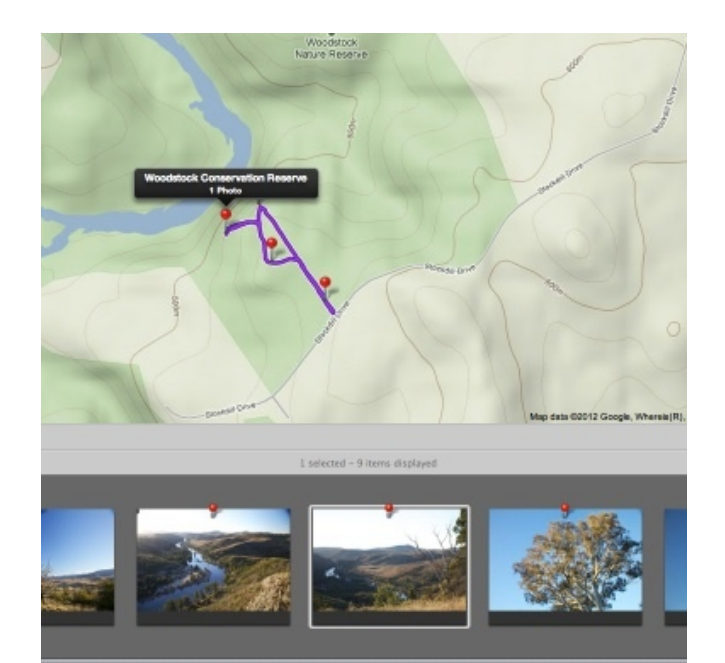

**Summary:** The iPad is a great device for making travel so much easier. It can be used to facilitate travel photography but it does have limitations relating to photo storage and retrieval. The device prompts a rethink in the way travel and photography have been carried out traditionally.

I welcome views of members to any of the material discussed here. In particular anything I neglected to mention.

# *F22: Southside Camera Club Newsletter*

On upgrading to Lightroom 4

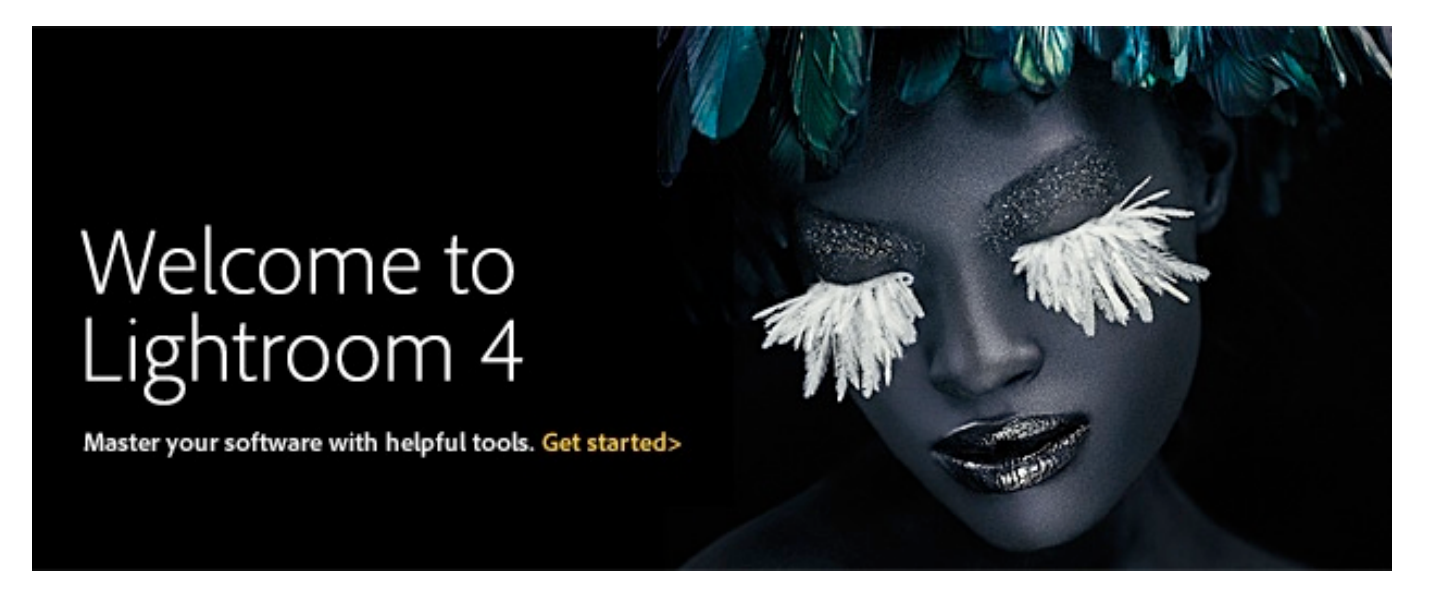

Photo taken from Lightroom Email.

In May, I upgraded my copy of Lightroom to version 4 and registered my newly upgraded copy with Adobe. Since then I have received a few e-mails with links to very helpful training material. Below is part of the email and some links to the training material.

"Thank you for buying Adobe® Photoshop® Lightroom® 4 software. We're happy to welcome you to the Lightroom community. To help you get the most out of your Lightroom 4 software, you'll receive ongoing digital imaging communications that will keep you up-to-date on what's new, provide helpful tips and tricks, and keep you informed of the latest product information. In the meantime, get started by taking a look at these helpful resources."

The first reference took me to a short video by Julianne Kost (see: [http://www.youtube.com/](http://www.youtube.com/lightroom?trackingid=JQCKB) [lightroom?trackingid=JQCKB](http://www.youtube.com/lightroom?trackingid=JQCKB)). Julianne's title is Senior Digital Imaging Evangelist, Adobe Systems. I like her presentation style.

The second reference looks at first like advertising but after you scroll down a bit there are more "Getting Started" tutorials. See [http://www.photoshop.com/](http://www.photoshop.com/products/photoshoplightroom?trackingid=JQCKC) [products/photoshoplightroom?trackingid=JQCKC](http://www.photoshop.com/products/photoshoplightroom?trackingid=JQCKC)

The third reference is called "Follow the Lightroom Journal". This looks more like a list of updates and a short description of what they do. Probably less useful than the other two references. See [http://](http://blogs.adobe.com/lightroomjournal/?trackingid=JQCKD) [blogs.adobe.com/lightroomjournal/?](http://blogs.adobe.com/lightroomjournal/?trackingid=JQCKD) [trackingid=JQCKD.](http://blogs.adobe.com/lightroomjournal/?trackingid=JQCKD)

The summary point is that this product seems to have some serious support for the general public and the people doing the presentations seem to be very accomplished at their work. If you have decided to use Lightroom in your digital workflow, it seems like a comprehensive tool with comprehensive support.

Rob

## Editor's Note

My first 35mm camera was a Petri. It had a 50mm f1.8 lens. I think the shutter speed ranged from 1 second through to 1/250th of a second and it had an overlapping image focus system in the centre of the viewfinder (which I found was very accurate). I mostly kept the aperture on f8 and tried to remember to adjust the shutter speed up and down from 1/60th of a second according to how the light was changing. I used Kodachrome slide film with an ASA rating of 25. If the light was too low then the photos were underexposed or blurred or both because it was too

hard to hold a camera still without the tripod I didn't have.

In other words, from shot to shot there were only three controls on the camera. The aperture and the shutter speed and focus.

If you are having difficulty coming to terms with learning about your digital SLR then don't be surprised. Digital SLR's are astoundingly complex. Although a DSLR starts with the same basic controls that the Petri had, there are a whole lot more. To name a few: variable ISO; white balance; autofocus;

*F22: Southside Camera Club Newsletter* 

auto flash; scene modes; exposure bracketing; ISO bracketing; time lapse; memory buffer limits; picture quality; exposure compensation; and so it goes on.

All this could easily become overwhelming. Choosing the right combination of all of these, or even knowing about all the combinations that are available and how they will effect your image is beyond most of us. There are 1000's of combinations to choose from and only a few will give us the result that we were looking for.

But, our club is a great resource for learning just a little bit more about one feature or another that you have discovered may help or hinder a shot you were trying to take..

I know that we have a lot of members and it can get crowded in our room at the Burns Club but the range of interesting and practical topics that are being presented by club members seems to be a great incentive to get to a meeting even on these cold Canberra winter nights.

This same crowd almost certainly includes a few people who can answer the question that has caused you grief (photographically speaking) during the previous month.

Cheers and look forward to seeing a big crowd at the next meeting.

Rob Wignell

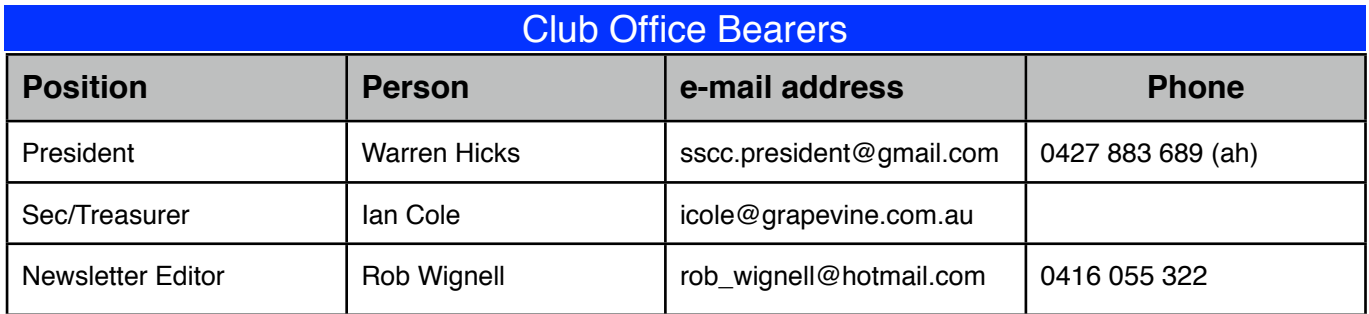